Czas trwania egzaminu: 120 minut

# **EGZAMIN POTWIERDZAJĄCY KWALIFIKACJE ZAWODOWE Czerwiec 2007**

#### **ETAP PISEMNY**

#### **Instrukcja dla zdającego**

- 1. Sprawdź, czy arkusz egzaminacyjny, który otrzymałeś zawiera 21 stron. Ewentualny brak stron lub inne usterki zgłoś przewodniczącemu zespołu nadzorującego.
- 2. Do arkusza dołączona jest KARTA ODPOWIEDZI, na której:
	- wpisz odczytany z arkusza egzaminacyjnego symbol cyfrowy zawodu,
	- odczytaj z arkusza egzaminacyjnego oznaczenie wersji arkusza (X, Y, Z) i zamaluj kratkę z odpowiadającą jej literą,
	- wpisz swój numer PESEL i zakoduj go,
	- wpisz swoją datę urodzenia.
- 3. Arkusz egzaminacyjny składa się z dwóch części.
- 4. Część I zawiera 50 zadań, część II 20 zadań.
- 5. Za każde poprawnie rozwiązane zadanie możesz uzyskać **1 punkt**.
- 6. Aby zdać etap pisemny egzaminu musisz uzyskać co najmniej 25 punktów z części I i co najmniej 6 punktów z części II.
- 7. Czytaj uważnie wszystkie zadania.
- 8. Rozwiązania zaznaczaj na KARCIE ODPOWIEDZI długopisem lub piórem z czarnym tuszem/atramentem.
- 9. Do każdego zadania podane są cztery możliwe odpowiedzi: A, B, C, D. Odpowiada im następujący układ kratek w KARCIE ODPOWIEDZI:

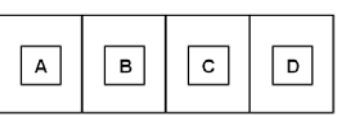

- 10. Tylko jedna odpowiedź jest poprawna.
- 11. Wybierz właściwą odpowiedź i zamaluj kratkę z odpowiadającą jej literą np. gdy wybrałeś odpowiedź "A":

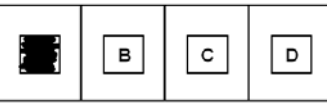

12. Staraj się wyraźnie zaznaczać odpowiedzi. Jeżeli się pomylisz i błędnie zaznaczysz odpowiedź, otocz ją kółkiem i zaznacz odpowiedź, którą uważasz za poprawną, np.

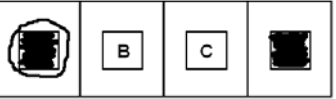

13. Po rozwiązaniu testu sprawdź, czy zaznaczyłeś wszystkie odpowiedzi na KARCIE ODPOWIEDZI i wprowadziłeś wszystkie dane, o których mowa w punkcie 2 tej instrukcji.

**Pamiętaj, że oddajesz przewodniczącemu zespołu nadzorującego tylko KARTĘ ODPOWIEDZI.** 

*Powodzenia!*

# **CZĘŚĆ I**

## **Zadanie 1.**

Jakie elementy znajdują się na przedstawionej płycie głównej?

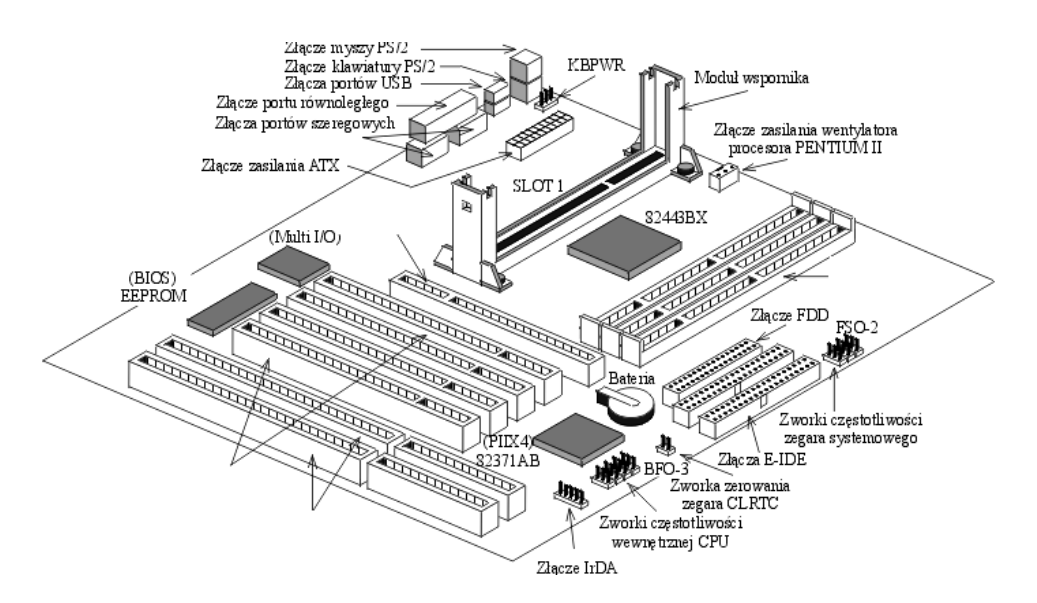

- A. 2 złącza ISA, 3 złącza PCI, 4 złącza pamięci DIMM
- B. 3 złącza ISA, 4 złącza PCI, 2 złącza pamięci DIMM
- C. 2 złącza ISA, 4 złącza PCI, 3 złącza pamięci DIMM
- D. 4 złącza ISA, 2 złącza PCI, 3 złącza pamięci DIMM

## **Zadanie 2.**

Na schemacie blokowym, przedstawiającym fragment systemu mikroprocesorowego, symbolem X oznaczono

- A. pamięć Cache
- B. kontroler DMA
- C. pamięć stałą ROM
- D. kontroler przerwań.

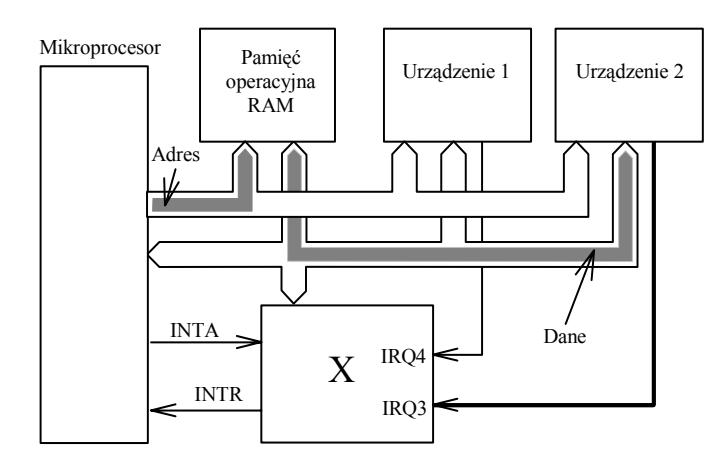

## **Zadanie 3.**

Porażonego prądem elektrycznym, który jest nieprzytomny i oddycha należy ułożyć

- A. na boku i rozluźnić ubranie.
- B. na wznak i rozluźnić ubranie.
- C. na brzuchu i stale obserwować.
- D. na wznak i rozpocząć akcję sztucznego oddychania.

## **Zadanie 4.**

Na zdjęciu przedstawiono płytę główną komputera. Strzałką oznaczono

- A. procesor z umocowanym radiatorem.
- B. chip wbudowanej karty graficznej.
- C. kontroler mostka północnego z umocowanym radiatorem.
- D. kontroler mostka południowego.

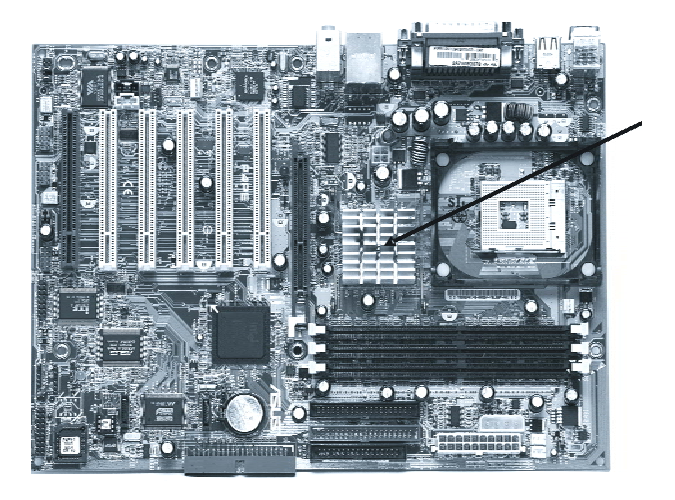

## **Zadanie 5.**

Zdjęcie przedstawia kartę

- A. telewizyjną ze złączem ISA
- B. telewizyjną ze złączem PCI
- C. dźwiękową ze złączem PCI
- D. sieciową ze złączem ISA

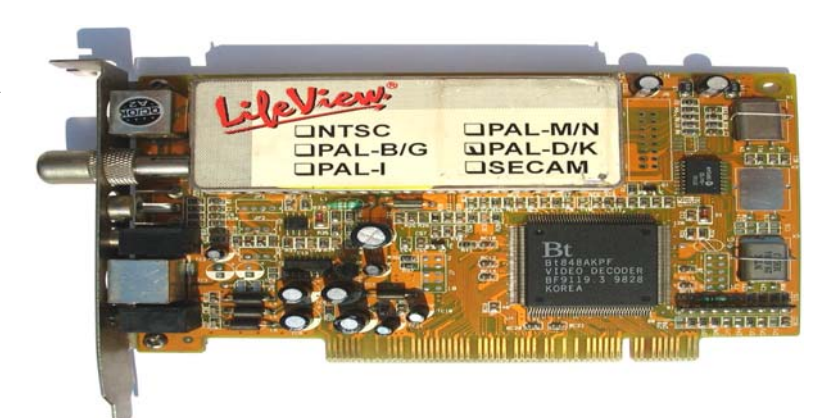

## **Zadanie 6.**

Ile razy będzie wykonana operacja mnożenia, zgodnie z przedstawioną instrukcją pętli?

> *k:=5; iloczyn:=1; for n:=10 downto k do iloczyn:=iloczyn\*n;*

- A. 3 B. 5
- C. 6
- D. 10

## **Zadanie 7.**

Schemat blokowy przedstawia algorytm

- A. rekurencyjny.
- B. warunkowy.
- C. iteracyjny.
- D. liniowy.

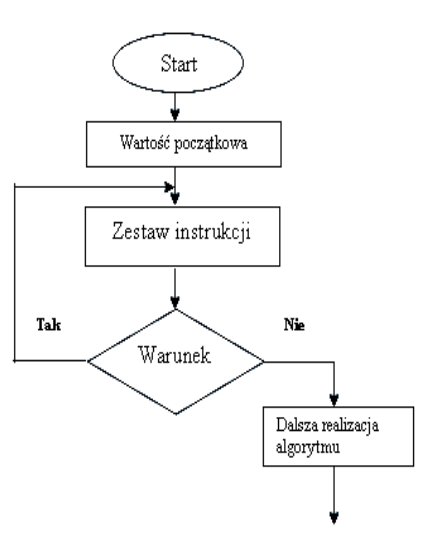

## **Zadanie 8.**

Który z symboli, stosowany w schematach blokowych, oznacza operacje wejścia/wyjścia?

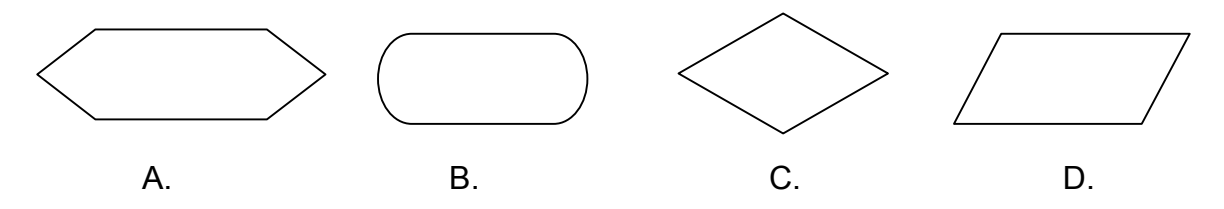

## **Zadanie 9.**

Wykonanie komend

x=3; WYNIK=100; if (x>10) WYNIK++; else WYNIK=0;

spowoduje zapamiętanie w zmiennej WYNIK wartości

- A. 0
- B. 10
- C. 100
- D. 101

## **Zadanie 10.**

Zapis a:=b+c; przedstawia instrukcję

- A. podstawienia.
- B. przypisania.
- C. porównania.
- D. zamiany.

## **Zadanie 11.**

Który z interfejsów jest interfejsem równoległym?

- A. USB
- B. LPT
- C. PS/2
- D. RS232

## **Zadanie 12.**

Na schemacie blokowym procesora blok funkcyjny nazwany SIMD to

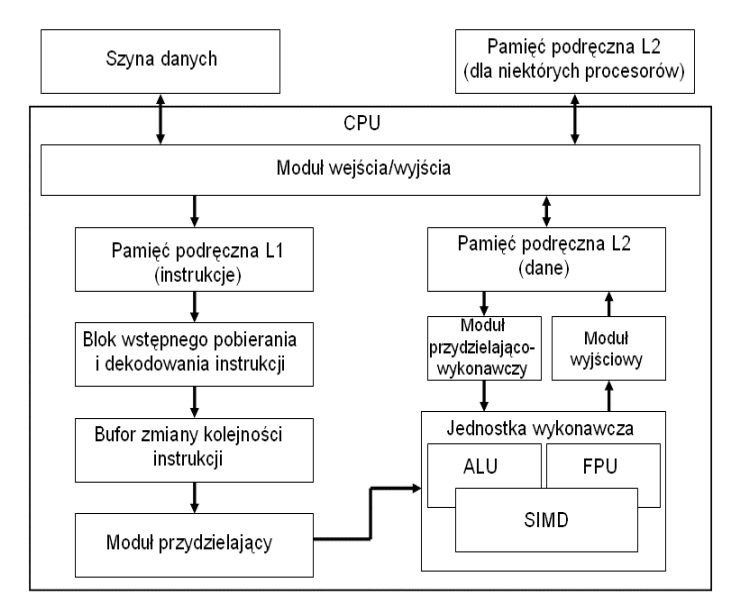

- A. zestaw 256 bitowych rejestrów znacznie przyspieszający obliczenia na liczbach stałopozycyjnych.
- B. zestaw 128 bitowych rejestrów niezbędny przy wykonywaniu instrukcji SSE procesora na liczbach stało- i zmiennoprzecinkowych.
- C. jednostka zmiennoprzecinkowa procesora (koprocesor).
- D. moduł procesora realizujący wyłącznie operacje graficzne.

## **Zadanie 13.**

Obiekt bazy danych, który w programie Microsoft Access służy do tworzenia zestawień i sprawozdań, ale **nie daje** możliwości modyfikowania danych w bazie to

- A. makro.
- B. raport.
- C. tabela.
- D. kwerenda.

### **Zadanie 14.**

Addytywny model barw oparty na kolorach czerwonym, zielonym i niebieskim jest oznaczany symbolem

- A. HLS
- B. HSB
- C. RGB
- D. CMY

#### **Zadanie 15.**

Jaką funkcję pełnią elementy Tr1 i Tr2 widoczne na schemacie przedstawiającym kartę sieciową Ethernet?

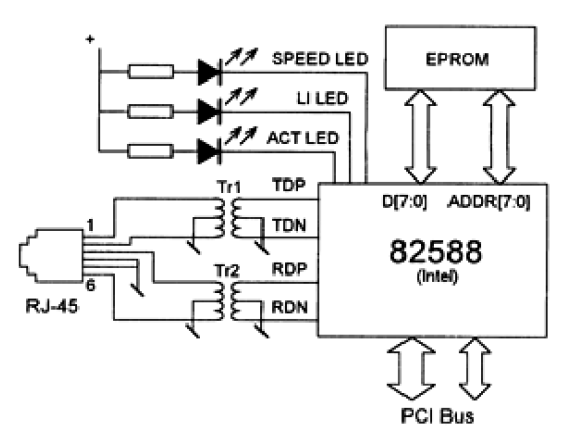

- A. Sygnalizują za pomocą dźwięku aktywność karty sieciowej.
- B. Zapewniają szyfrowanie i deszyfrowanie danych przesyłanych przez sieć.
- C. Sygnalizują za pomocą świecenia kolorem zielonym szybkość pracy karty sieciowej.
- D. Zapewniają izolację obwodu elektrycznego sieci LAN od obwodu elektrycznego komputera.

## **Zadanie 16.**

Schemat blokowy przedstawia

- A. napęd DVD-ROM.
- B. napęd dyskietek.
- C. dysk twardy.
- D. streamer.

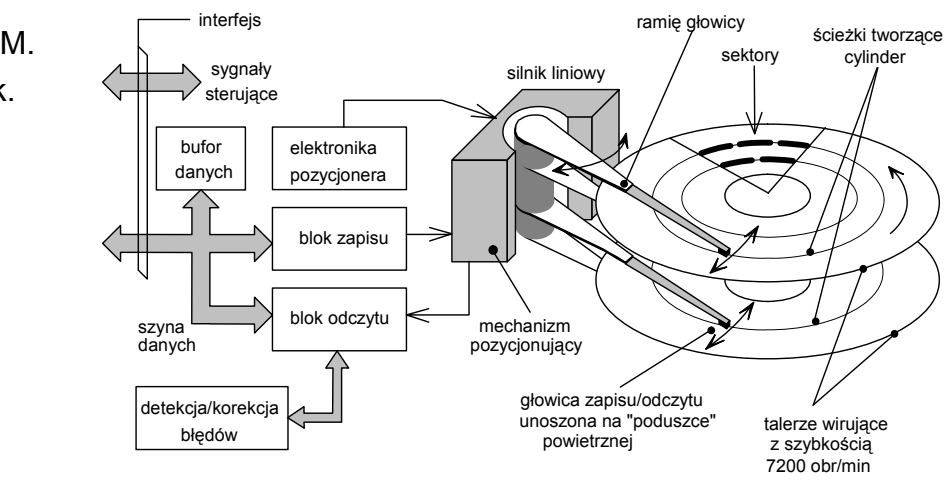

## **Zadanie 17.**

Systemy operacyjne z rodziny Linux rozprowadzane są na podstawie licencji

- A. komercyjnej.
- B. shareware.
- C. MOLP
- D. GNU

### **Zadanie 18.**

Wybierz medium, które w sieciach komputerowych zapewnia najszybszą transmisję danych.

- A. Czteroparowy kabel kat. 5.
- B. Kabel światłowodowy.
- C. Fale radiowe.
- D. Mikrofale.

#### **Zadanie 19.**

Zgodnie z przedstawionym w tabeli standardem opisu pamięci PC-100 wskaż pamięć, która ma maksymalny czas dostępu 6 nanosekund i minimalne opóźnienie między sygnałami CAS i RAS wynoszące 2 cykle zegara:

Specyfikacja wzoru: **PC 100-abc-def** jednolitego sposobu oznaczania pamięci.

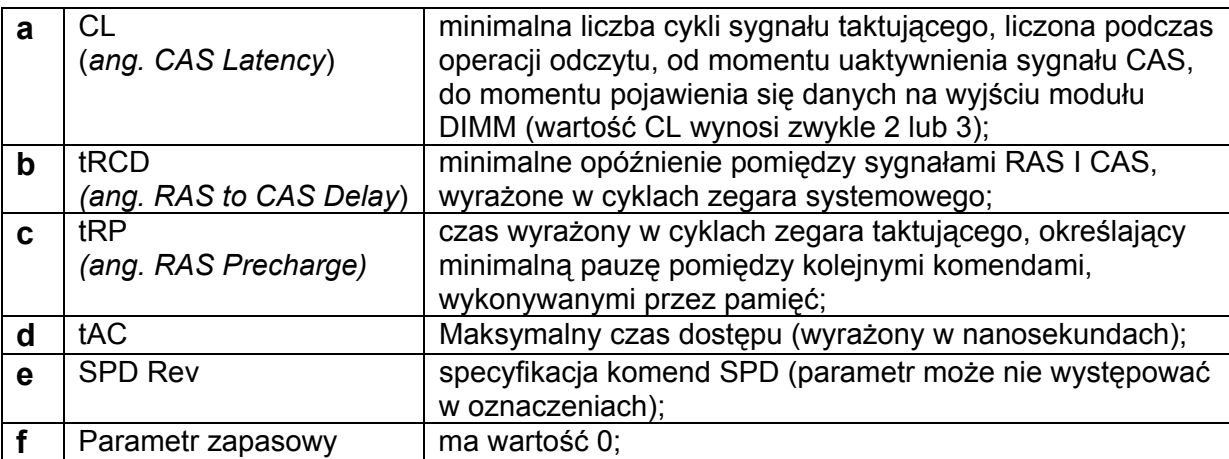

- A. PC100-322-60
- B. PC100-323-70
- C. PC100-332-70
- D. PC100-333-60

## **Zadanie 20.**

W sytuacji, gdy osoba została porażona prądem elektrycznym i znajduje się pod jego wpływem, należy w pierwszej kolejności

- A. uwolnić porażonego spod działania prądu.
- B. rozpocząć sztuczne oddychanie.
- C. rozluźnić ubranie w okolicy szyi.
- D. wezwać pogotowie ratunkowe.

## **Zadanie 21.**

Zgodnie z dokumentacją karty graficznej jej zdolność do pracy z systemem AGP 2X/4X umożliwia

- A. przesyłanie danych z maksymalną prędkością 1066 MB/s
- B. przesyłanie danych z maksymalną prędkością 256 MB/s
- C. pracę z maksymalną częstotliwością taktowania 55 MHz
- D. pracę z maksymalną częstotliwością taktowania 44 MHz

## **Zadanie 22.**

Karta sieciowa standardu Fast Ethernet pozwala na transfer danych z maksymalną szybkością

- A. 10 Mbps
- B. 10 MB/s
- C. 100 Mbps
- D. 100 MB/s

#### **Zadanie 23.**

Jeżeli w konfiguracji karty graficznej zostanie wybrane odświeżanie obrazu większe od zalecanego, monitor CRT spełniający normy TCO 99

- A. ulegnie uszkodzeniu.
- B. nie wyłączy się, będzie wyświetlał czarny obraz.
- C. nie wyłączy się, będzie wyświetlał jedynie część obrazu.
- D. przejdzie w stan uśpienia lub pojawi się okno informacyjne z komunikatem.

## **Zadanie 24.**

Który z przedstawionych programów będzie wypisywać liczby całkowite od 2 do 10?

```
A. B.
#include <iostream.h> 
int main(void) 
{ 
for(int x = 2; x < 10; x = x + 1)
  { 
  cout << x << 'n':
  } 
return 0; 
} 
                                          #include <iostream.h> 
                                          int main(void) 
                                          { 
                                          int x = 2;
                                          while (x < 11)\{cout << x << 'n':
                                              x++; 
                                             } 
                                          return 0; 
                                          } 
              C. D.
#include <iostream.h> 
int main(void) 
{ 
int x = 2;
do 
 \{cout << x << 'n';x = x + 2;
 \frac{1}{2}while (x < 11);
return 0; 
} 
                                          #include <iostream.h> 
                                          int main(void) 
                                          { 
                                          for(;;)
                                             { 
                                             cout << x << 'n';
                                              x++; 
                                             if(x > 12) break;
                                             } 
                                          return 0; 
                                          }
```
## **Zadanie 25.**

Jakie systemy operacyjne infekuje wirus MS Blaster?

- A. DOS
- B. Linux
- C. MS Windows 9x
- D. MS Windows 2000/NT/XP

## **Zadanie 26.**

Które zdanie jest prawdziwe w odniesieniu do wprowadzania tekstu edytorem?

- A. Klawisz TAB służy do zakończenia akapitu i rozpoczęcia nowego akapitu. Użycie tego klawisza powoduje wstawienie pustego wiersza.
- B. Polskie znaki diakrytyczne uzyskujemy za pomocą kombinacji: prawy klawisz CTRL i litera, np. ą to CTRL + a.
- C. Klawisza SPACJA używamy do rozdzielania wyrazów. Między słowami wstawiamy spację.
- D. Do tworzenia wcięć względem lewego marginesu używamy klawisza ENTER.

## **Zadanie 27.**

Wywołanie procedury Test(X,Y) polega na

```
procedure TEST(var A, B: integer); 
var Pom : integer; 
begin 
      Pom := A; 
      A := B; 
      B := Pom 
end;
```
- A. zapisaniu w zmiennych X i Y ich zamienionych wzajemnie wartości.
- B. znalezieniu mniejszej z liczb i zapisaniu jej w zmiennej Pom
- C. znalezieniu większej z liczb i zapisaniu jej w zmiennej X.
- D. zapisaniu w zmiennych X i Y ich podwojonych wartości.

#### **Zadanie 28.**

Tablica WYNIKI jest zadeklarowana w następujący sposób:

```
var WYNIKI : array[A..F, 1..3] of byte;
```
Ilość elementów, które można zapisać w tablicy WYNIKI wynosi:

- A. 3
- B. 15
- C. 18
- D. 45

#### **Zadanie 29.**

Utworzenie formuły w arkuszu kalkulacyjnym odwołującej się do jednoznacznie określonej komórki wymaga zastosowania adresowania

- A. względnego.
- B. standardowego.
- C. bezwzględnego.
- D. automatycznego.

#### **Zadanie 30.**

Graficzną ilustracją danych liczbowych zawartych w arkuszu kalkulacyjnym jest

- A. kolumna.
- B. komórka.
- C. wykres słupkowy.
- D. zaznaczony wiersz.

## **Zadanie 31.**

W programach strukturalnych **nie należy** stosować instrukcji

- A. if ……. then ……..else
- B. repeat ………. until
- C. goto
- D. for

#### **Zadanie 32.**

Które zdanie, mówiące o obiektowych metodach programowania jest prawdziwe?

- A. Pojęcia obiekt i klasa można stosować zamiennie.
- B. Zastosowanie obiektu wyklucza użycie klasy.
- C. Klasa jest częścią składową obiektu.
- D. Obiekt jest reprezentantem klasy.

## **Zadanie 33.**

W dokumentacji opisano system plików

*"Zaawansowany system plików zapewniający wydajność, bezpieczeństwo, niezawodność i zaawansowane funkcje niespotykane w żadnej wersji systemu FAT. Na przykład dzięki standardowemu rejestrowaniu transakcji i technikom odzyskiwania danych system gwarantuje spójność woluminów. W przypadku awarii system wykorzystuje plik dziennika i informacje kontrolne do przywrócenia spójności systemu plików."* 

- A. FAT32
- B. EXT4
- C. NTFS
- D. FAT

#### **Zadanie 34.**

Liczba 356 zapisana w systemie dwójkowym to

- A. 100001100<sub>2</sub>
- B. 101100100<sub>2</sub>
- $C. 110011010<sub>2</sub>$
- D.  $110011000<sub>2</sub>$

#### **Zadanie 35.**

Pewną liczbę naturalną w systemie szesnastkowym zapisano następująco: 41<sub>16</sub>. Wskaż tę liczbę zapisaną w systemie dziesiętnym.

- A. 65
- B. 75
- C. 81
- D. 91

#### **Zadanie 36.**

Na płycie głównej wykorzystującej układ Intel 865G

- A. nie można zainstalować karty graficznej.
- B. można zainstalować kartę graficzną ze złączem AGP
- C. można zainstalować kartę graficzną ze złączem ISA
- D. można zainstalować kartę graficzną ze złączem PCI-Express

#### **Zadanie 37.**

W celu uzyskania w sieci lokalnej prędkości przesyłania danych 100 Mbps zastosowano karty sieciowe pracujące w standardzie Fast Ethernet, kabel standardu UTP w odpowiedniej kategorii oraz przełącznik (switch) pracujący w standardzie Fast Ethernet. Sieć taka jest wykonana w topologii

- A. IEEE
- B. STAR
- C. RING
- D. BUS

#### **Zadanie 38.**

Podział programów na kategorie: freeware, shareware, demonstracyjne i komercyjne uwzględnia

- A. platformę dla działania komputera.
- B. rodzaj ochrony antywirusowej.
- C. zastosowany system plików.
- D. zakres praw autorskich.

#### **Zadanie 39.**

Który adres protokołu IP w wersji 4 ma prawidłową strukturę?

- A. 192.0.FF.FF
- B. 192.10.255.3A
- C. 192.309.1.255
- D. 192. 21.140.16

## **Zadanie 40.**

Najlepsze zabezpieczenie komputera przed wirusami stanowi zainstalowanie

- A. zapory FireWall.
- B. hasła dla BIOS-u.
- C. skanera antywirusowego.
- D. licencjonowanego systemu operacyjnego.

## **Zadanie 41.**

"*Jest to niepozorny program, często instalowany z użyciem technologii ActiveX. Często oferuje dostęp do darmowej pornografii, darmowych gier lub darmowych programów łamiących zabezpieczenia komercyjnego oprogramowania. Raz zainstalowany, oferuje użycie twojego urządzenia dial-up do połączenia się z daną usługą, zwykle za pośrednictwem bardzo kosztownego numeru dostępowego. Niektóre informują o wysokich kosztach połączenia, jak to jest wymagane przepisami lokalnego prawa w niektórych państwach, lecz wiele z nich po prostu wyświetla klawisz uruchamiający połączenie, bez informowania użytkownika o tym co się dzieje w tle tej operacji."*

Cytowany tekst opisuje program typu

- A. dialer.
- B. wirus MBR.
- C. koń trojański.
- D. bomba pocztowa.

#### **Zadanie 42.**

Do gaszenia urządzeń elektrycznych i komputerowych należy stosować

- A. parę wodną.
- B. gaśnicę pianową.
- C. koc izotermiczny.
- D. gaśnicę proszkową.

#### **Zadanie 43.**

Pierwszą czynnością po zapaleniu się sprzętu komputerowego jest

- A. wyłączenie dopływu prądu do uszkodzonego komputera.
- B. powiadomienie przełożonego o pożarze.
- C. uruchomienie gaśnicy pianowej.
- D. powiadomienie straży pożarnej.

## **Zadanie 44.**

Szkodliwe substancje chemiczne emitowane są podczas pracy drukarki

- A. atramentowej.
- B. igłowej.
- C. laserowej.
- D. sublimacyjnej.

## **Zadanie 45.**

Algorytm przedstawiony na rysunku można zapisać w języku programowania C++ jako:

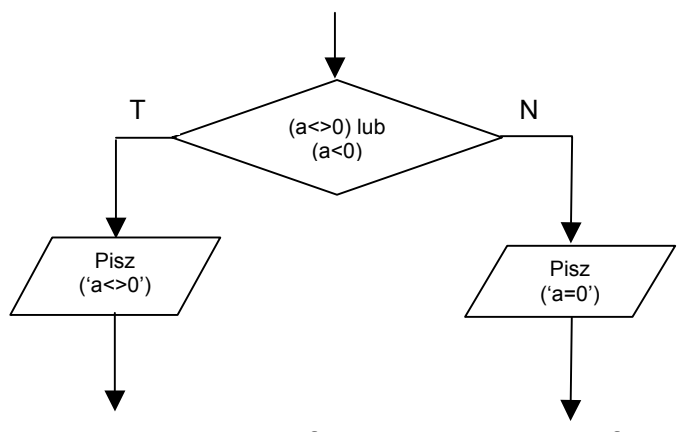

- A. if  $((a != 0) || (a < 0))$  printf  $("a < 0")$ ; else printf $("a = 0")$ ;
- B. if  $((a != 0) & 8 & (a < 0))$  printf ("a $\leq$  >0"); else printf("a=0");
- C. if  $((a != 0) Not (a < 0))$  printf  $("a < 0")$ ; else printf $("a = 0")$ ;
- D. if  $((a != 0)$  Or  $(a < 0)$  printf ("a $\le$  -0"); else printf("a=0");

## **Zadanie 46.**

Która z wymienionych rzeczy jest środkiem ochrony indywidualnej przy pracy z komputerem?

- A. Krzesło ergonomiczne.
- B. Rękawice ochronne.
- C. Okulary korekcyjne.
- D. Fartuch kretonowy.

## **Zadanie 47.**

Przed wymianą zasilacza w jednostce centralnej należy

- A. odłączyć komputer od zasilania elektrycznego.
- B. podłączyć komputer do zasilania awaryjnego.
- C. odłączyć wszystkie urządzenia zewnętrzne.
- D. założyć gumowe rękawice ochronne.

## **Zadanie 48.**

W celu wymiany uszkodzonego modułu pamięci RAM w pierwszej kolejności należy

- A. wyłączyć monitor ekranowy.
- B. odłączyć zasilanie komputera.
- C. otworzyć obudowę komputera.
- D. zdemontować uszkodzony moduł pamięci.

## **Zadanie 49.**

Przydzielaniem numerów IP w sieci zajmuje się serwer

- A. DNS
- B. NMP
- C. DHCP
- D. WINS

## **Zadanie 50.**

Aby usunąć opisaną usterkę, należy

- *Dwa komputery pracują w sieci lokalnej.*
- *Mają skonfigurowane protokoły TCP/IP.*
- *Jednemu z nich przypisano numer IP 192.168.1.1, drugiemu 192.168.2.1.*
- *Komputery "widzą się" w otoczeniu sieciowym, natomiast próba połączenia się z wykorzystaniem protokołu TCP/IP kończy się niepowodzeniem, np. wynik polecenie ping jest negatywny.*
- A. sprawdzić włączenie PROXY i ewentualnie włączyć.
- B. zmienić konfiguracje adresów IP i/lub masek podsieci im odpowiadających w taki sposób, aby oba komputery znalazły się w tej samej podsieci.
- C. wyłączyć system NetBIOS NWLink we właściwościach połączeń LAN komputerów.
- D. wyłączyć system NetBIOS przez TCP/IP w zaawansowanych ustawieniach TCP/IP kart sieciowych.

# **CZĘŚĆ II**

#### **Zadanie 51.**

Wynagrodzenie netto to wynagrodzenie brutto pomniejszone o składkę na

- A. ubezpieczenia społeczne, ubezpieczenie zdrowotne i zaliczkę na podatek dochodowy.
- B. ubezpieczenia społeczne i zaliczkę na podatek dochodowy.
- C. ubezpieczenie zdrowotne i zaliczkę na podatek dochodowy.
- D. ubezpieczenia społeczne i ubezpieczenie zdrowotne.

#### **Zadanie 52.**

Naczelnik urzędu skarbowego to organ administracji rządowej właściwy w zakresie

- A. nadania statystycznego numeru identyfikacyjnego podmiotów gospodarki narodowej.
- B. zgłoszenia do ubezpieczeń społecznych i ubezpieczenia zdrowotnego.
- C. rejestracji indywidualnej działalności gospodarczej.
- D. nadania numeru identyfikacji podatkowej.

#### **Zadanie 53.**

Umowa o pracę powinna określać miejsce i rodzaj wykonywanej pracy oraz

- A. wynagrodzenie i wymiar czasu pracy.
- B. wymiar urlopu i termin rozpoczęcia pracy.
- C. staż pracy i miejsce wykonywania pracy.
- D. rodzaj umowy i termin urlopu.

#### **Zadanie 54.**

Wynik finansowy zależy od wysokości przychodów (**P**) i kosztów (**K**) firmy. Kiedy firma przynosi straty?

- A. P>K
- B. P≥K
- C. P<K
- $D$   $K=0$

## **Zadanie 55.**

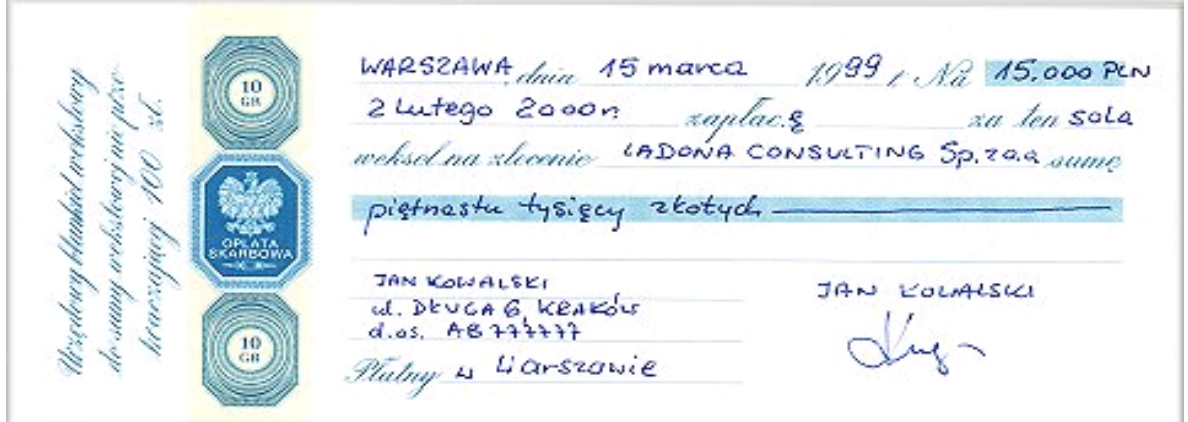

*źródło:www.weksel.pl* 

Przedstawiony dokument jest

- A. przyrzeczeniem wystawcy, że w określonym miejscu i czasie zapłaci jego posiadaczowi ustaloną kwotę.
- B. poleceniem przekazania określonej kwoty z rachunku bankowego jednego przedsiębiorcy na rachunek bankowy drugiego przedsiębiorcy.
- C. poleceniem wydanym bankowi, aby wypłacił wskazanej osobie określoną kwotę pieniężną.
- D. rachunkiem wydanym klientowi za sprzedane towary.

#### **Zadanie 56.**

Formą rozliczenia gotówkowego jest

- A. karta płatnicza.
- B. polecenie przelewu.
- C. przekaz pocztowy.
- D. czek rozrachunkowy.

#### **Zadanie 57.**

Na podstawie danych w tabeli wybierz druk ZUS, który powinien wypełnić przedsiębiorca indywidualny rozpoczynający działalność gospodarczą w celu dokonania zgłoszenia do ubezpieczeń społecznych i ubezpieczenia zdrowotnego.

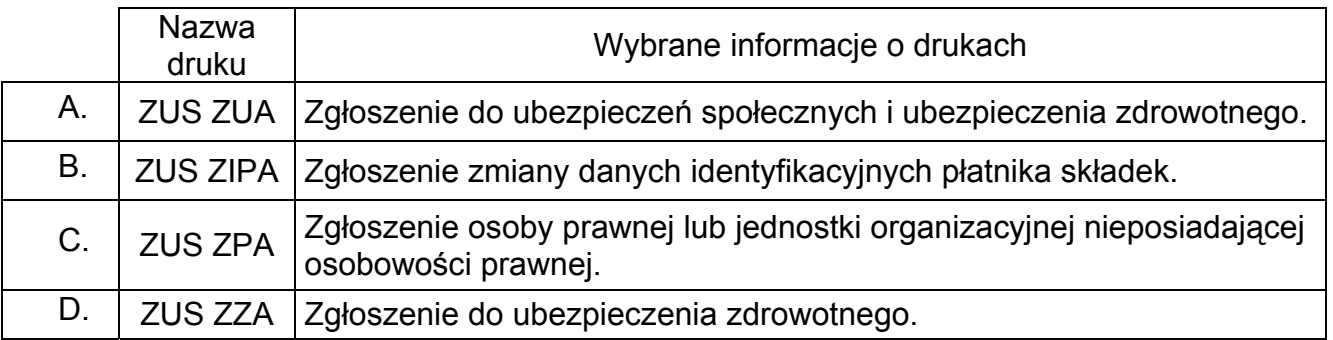

## **Zadanie 58.**

Absolwent szkoły policealnej zatrudniony na umowę o pracę po przepracowaniu jednego miesiąca nabędzie prawo do pierwszego w życiu urlopu w wymiarze

- A. 20 dni.
- B. 10 dni.
- C. 3 dni.
- D. 2 dni.

## **Zadanie 59.**

Która osoba zostanie zarejestrowana w powiatowym urzędzie pracy jako bezrobotna?

- A. Jan Kowalski absolwent technikum handlowego, gotowy podjąć pracę w pełnym wymiarze czasu pracy.
- B. Tadeusz Szulc emeryt, poszukuje dodatkowej pracy.
- C. Joanna Nowak przebywa na urlopie macierzyńskim.
- D. Tomasz Kos pobiera zasiłek przedemerytalny.

#### **Zadanie 60.**

Czterech przedsiębiorców prowadzi działalność gospodarczą. Na podstawie danych zamieszczonych w tabeli określ, który przedsiębiorca przed rozpoczęciem działalności musiał uzyskać pozwolenie z Państwowej Inspekcji Sanitarnej.

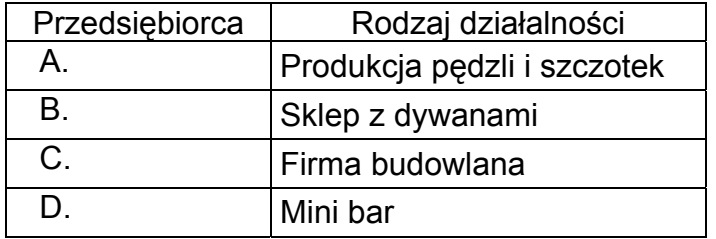

## **Zadanie 61.**

Która spółka posiada osobowość prawną?

- A. Jawna.
- B. Komandytowa.
- C. Akcyjna.
- D. Komandytowo akcyjna.

#### **Zadanie 62.**

Pracownik został zatrudniony na okres 10 dni. Za zebranie łubianki truskawek otrzymywał 2 zł. Zbierał 25 łubianek dziennie. Pracodawca przyznał mu 100 zł premii za wysoką wydajność pracy. Jaką kwotę wypłacił pracodawca pracownikowi?

- A. 600 zł
- B. 500 zł
- C. 250 zł
- D. 50 zł

#### **Zadanie 63.**

#### MIĘDZYNARODOWE PRZEDSIĘBIORSTWO TRANSPORTOWE zatrudni specjalistę ds. kadr i płac

#### Wymagania

- dobra znajomość zagadnień z zakresu prawa pracy, ubezpieczeń społecznych oraz doświadczenie w pracy na proponowanym stanowisku min. 3 lata,
- wykształcenie min. średnie ekonomiczne,
- biegła obsługa komputera,
- znajomość języka niemieckiego,
- wiek do 35 lat,
- komunikatywność, dyspozycyjność oraz umiejętność pracy w zespole.

Wymagania stawiane przez przedsiębiorstwo spełnia

- A. Dorota ma 34 lata, średnie wykształcenie ekonomiczne, 5-letni staż pracy na stanowisku specjalisty ds. kadr i płac, obsługuje komputer, zna język niemiecki.
- B. Joanna ma 26 lat, ukończyła studia ekonomiczne, zna język niemiecki, obsługuje komputer.
- C. Jan ma 20 lat, ukończył technikum ekonomiczne, kurs kadrowo-płacowy, zna programy finansowo-płacowe.
- D. Tomasz ma 30 lat, ukończył studia prawnicze, kurs kadrowo-płacowy, od dwóch lat pracuje na stanowisku ds. kadr i płac, zna język niemiecki.

#### **Zadanie 64.**

Dokument, w którym przedstawiono przebieg kariery zawodowej oraz posiadane kwalifikacje i umiejętności to

- A. list intencyjny.
- B. podanie o pracę.
- C. list motywacyjny.
- D. życiorys zawodowy.

#### **Zadanie 65.**

Wykorzystując informacje zawarte w tabeli, podaj na jaką kwotę zostanie wystawiona klientowi faktura za usługi telekomunikacyjne.

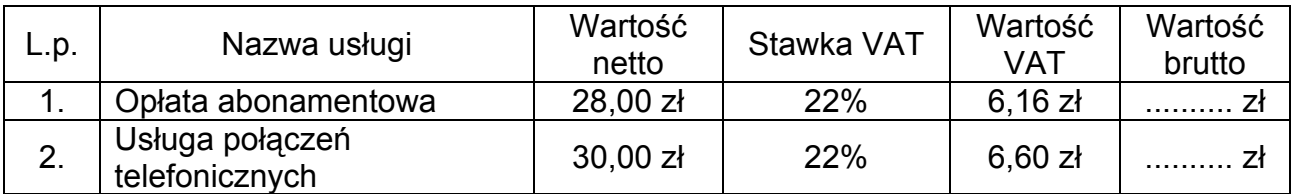

- A. 70,76 zł
- B. 36,60 zł
- C. 34,16 zł
- D. 12,76 zł

#### **Zadanie 66.**

Przed rozpoczęciem działalności gospodarczej przedsiębiorca, będący osobą fizyczną, musi złożyć w urzędzie gminy

- A. wniosek o uzyskanie statystycznego numeru identyfikacyjnego REGON.
- B. wniosek o wpisanie do ewidencji działalności gospodarczej.
- C. wniosek o przyznanie numeru identyfikacji podatkowej NIP.
- D. oświadczenie o dokonanym wyborze formy opodatkowania podatkiem dochodowym.

#### **Zadanie 67.**

Pracodawca, który rozwiązał umowę o pracę zobowiązany jest do niezwłocznego wydania pracownikowi

- A. oświadczenia o rozwiązaniu umowy o pracę.
- B. legitymacji ubezpieczeniowej.
- C. świadectwa pracy.
- D. akt osobowych.

#### **Zadanie 68.**

Wypowiedzenie umowy o pracę jest uzasadnione, jeżeli pracownik

- A. jest osobą niepełnosprawną.
- B. odmówił udziału w szkoleniu BHP.
- C. jest innego wyznania.
- D. odmówił wstąpienia do związków zawodowych.

## **Zadanie 69.**

Pracodawca ustalił następujące warunki wynagrodzenia:

- wynagrodzenie zasadnicze w wysokości 1 000,00 zł,
- premia miesięczna w wysokości 10% wynagrodzenia zasadniczego,
- dodatek w wysokości 80,00 zł za znajomość języka obcego.

Jaka kwota wynagrodzenia brutto zostanie naliczona pracownikowi za miesiąc pracy?

- A. 1 080,00 zł
- B. 1 100,00 zł
- C. 1 180,00 zł
- D. 1 188,00 zł

#### **Zadanie 70.**

W pisemnym wypowiedzeniu umowy o pracę pracownikowi zatrudnionemu na czas nieokreślony pracodawca powinien wskazać przyczynę wypowiedzenia oraz

- A. informację o prawie złożenia wniosku o wszczęcie postępowania przed komisją pojednawczą.
- B. pouczenie o przysługującym pracownikowi prawie odwołania do sądu pracy.
- C. długość okresu wypowiedzenia.
- D. datę rozwiązania umowy.